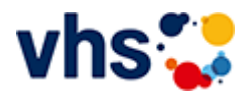

## Realschulabschluss TZ-Abendkurs

[Kursbereiche](https://www.vhs-lu.de/fachbereiche/schulabschluesse-foerderprojekte/realschulabschluss-tz-abendkurs?kathaupt=1&kathauptname=Kursbereiche&cHash=e6e32611d17b082983a5b2607f27e603) >> EDV

**[Grundlagen \(1 Kurs\)](https://www.vhs-lu.de/fachbereiche/schulabschluesse-foerderprojekte/realschulabschluss-tz-abendkurs?kathaupt=1&katid=584&katname=Grundlagen&katvaterid=573&cHash=f29cc640ed259fc19bd4d89a9f362b40)**

**[MS Office Anwendungen \(3 Kurse\)](https://www.vhs-lu.de/fachbereiche/schulabschluesse-foerderprojekte/realschulabschluss-tz-abendkurs?kathaupt=1&katid=587&katname=MS%20Office%20Anwendungen&katvaterid=573&cHash=4c4a696fd3a841314a72746dc5d9f4d0)**